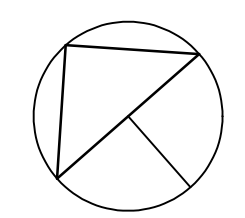

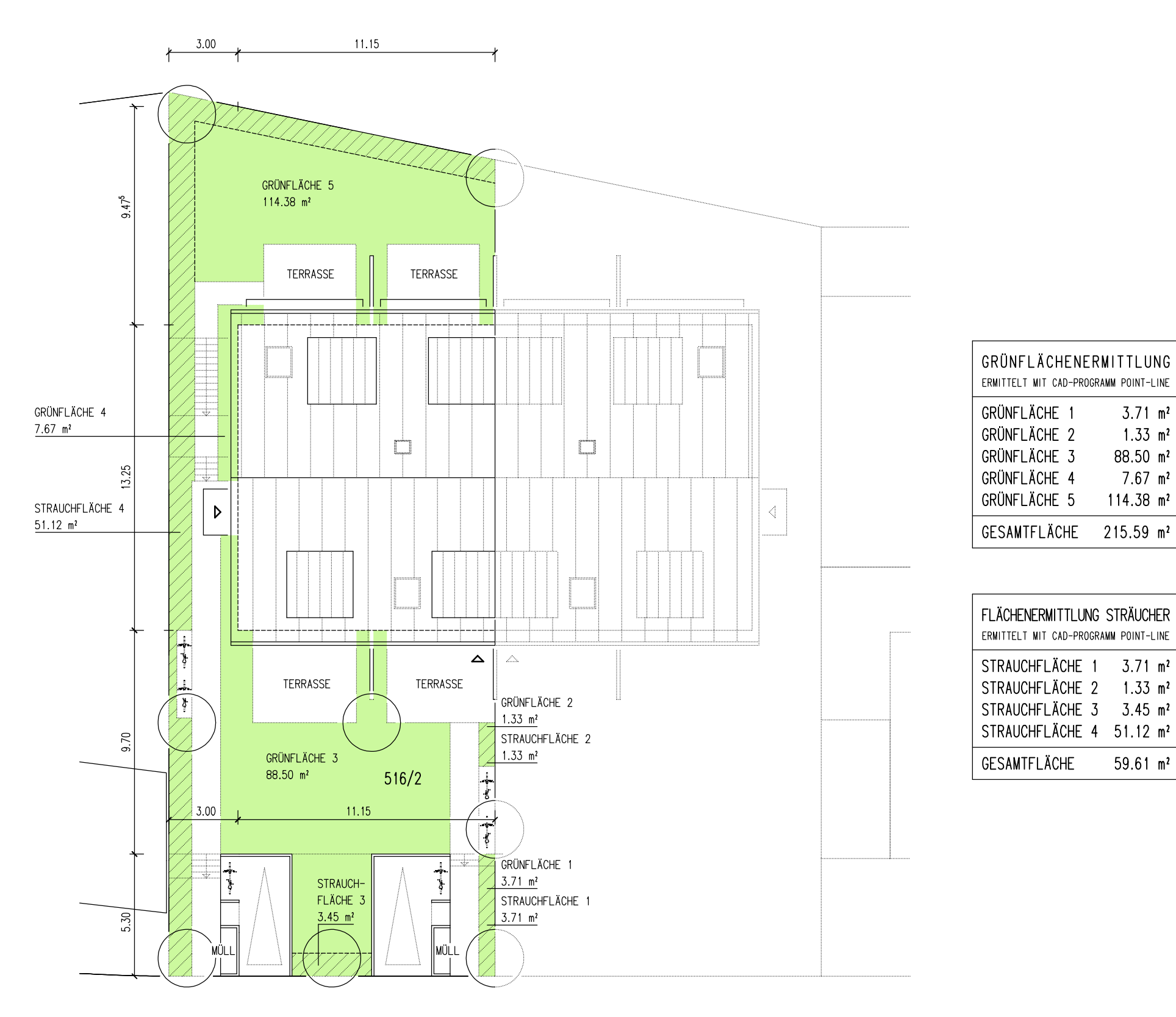

OBERER DORFGRABEN

GRÜNFLÄCHENPLAN

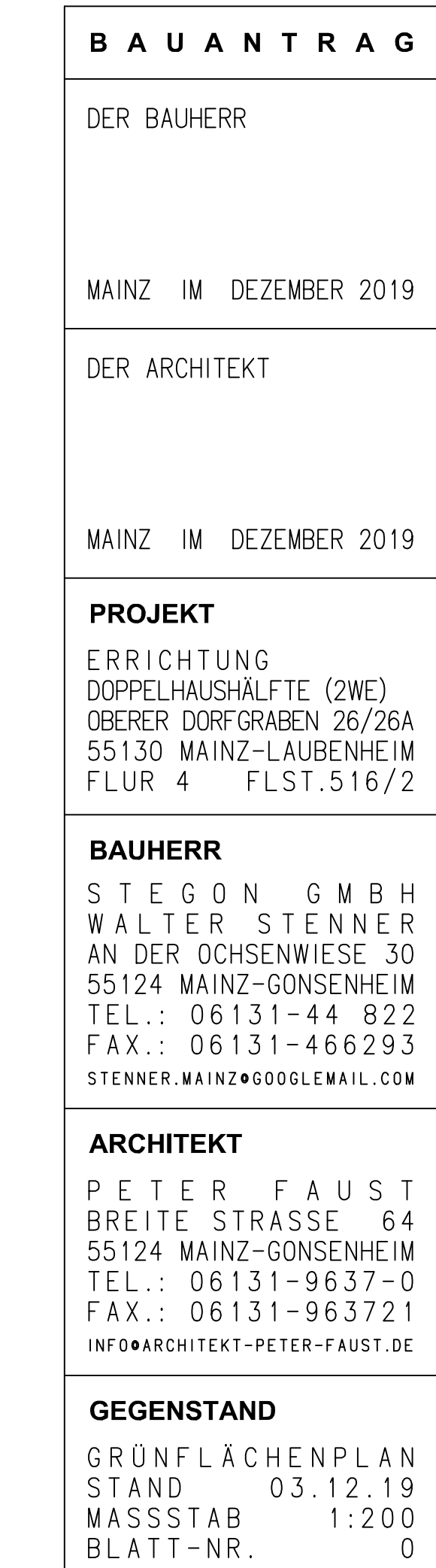

 $3.71 \text{ m}^2$  $1.33 \text{ m}^2$  $88.50 m<sup>2</sup>$  $7.67$  m<sup>2</sup>  $114.38$  m<sup>2</sup>

 $59.61$  m<sup>2</sup>

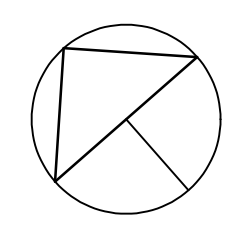

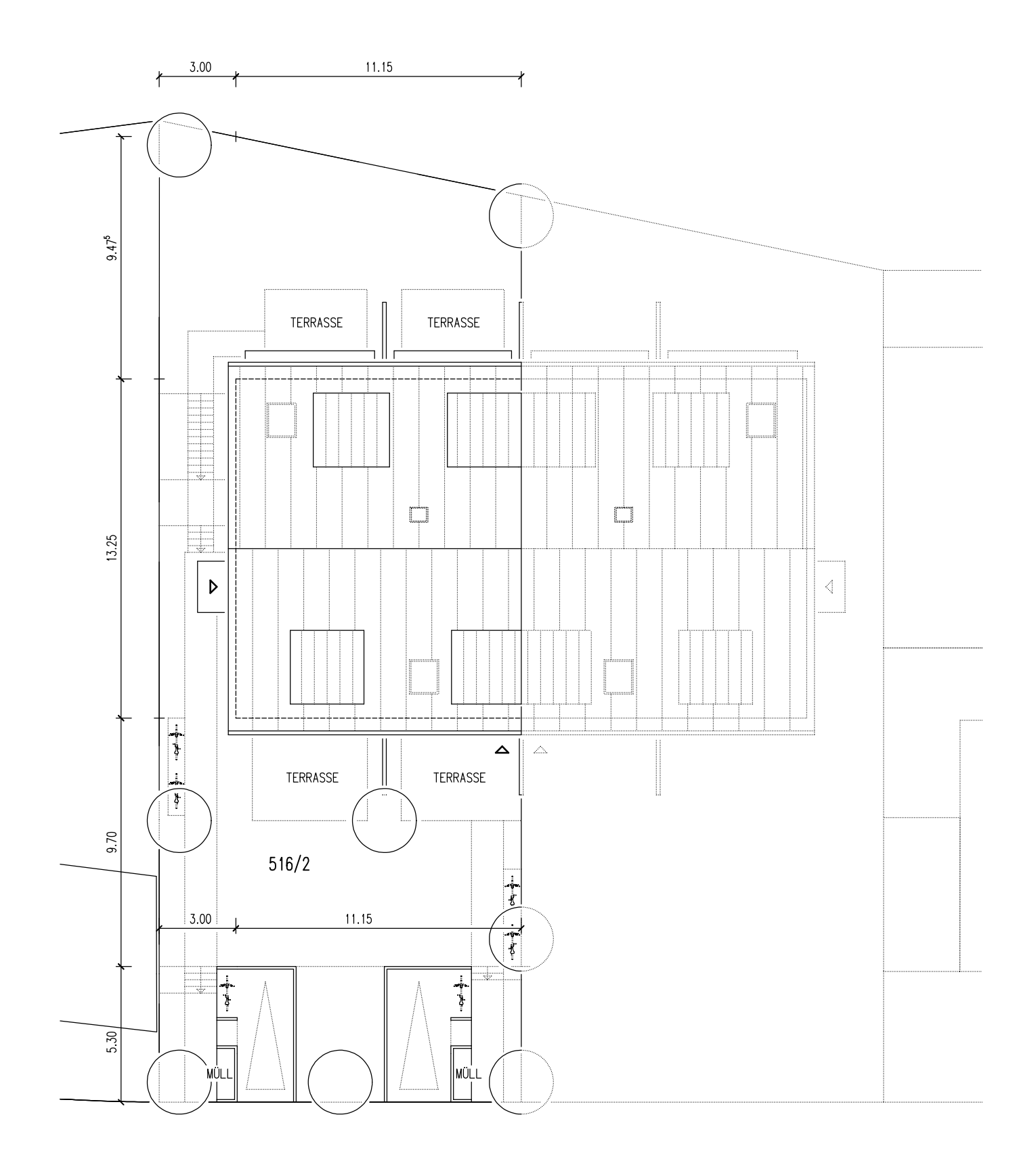

OBERER DORFGRABEN

FREIFLÄCHENPLAN

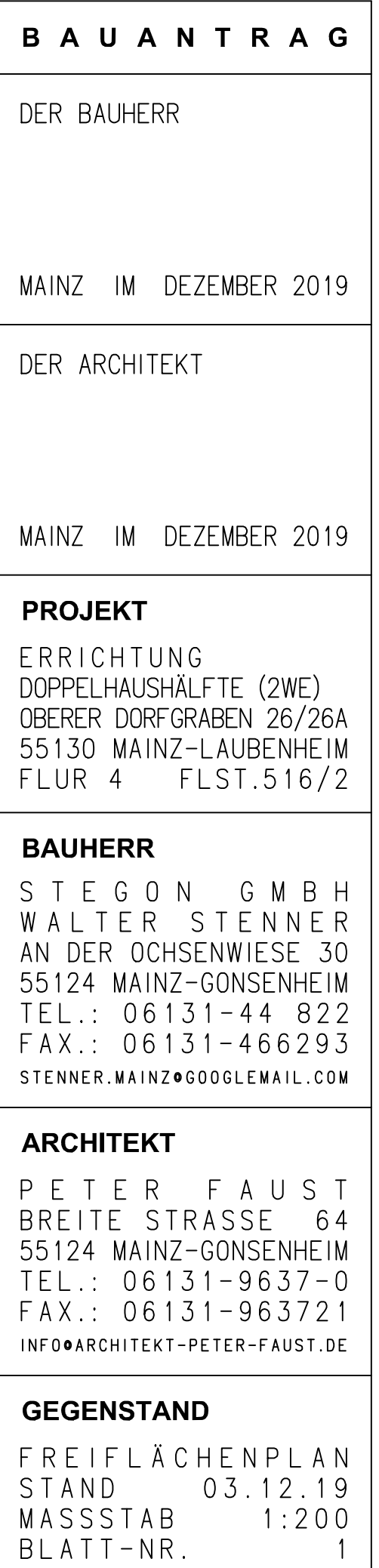

 $\overline{1}$ 

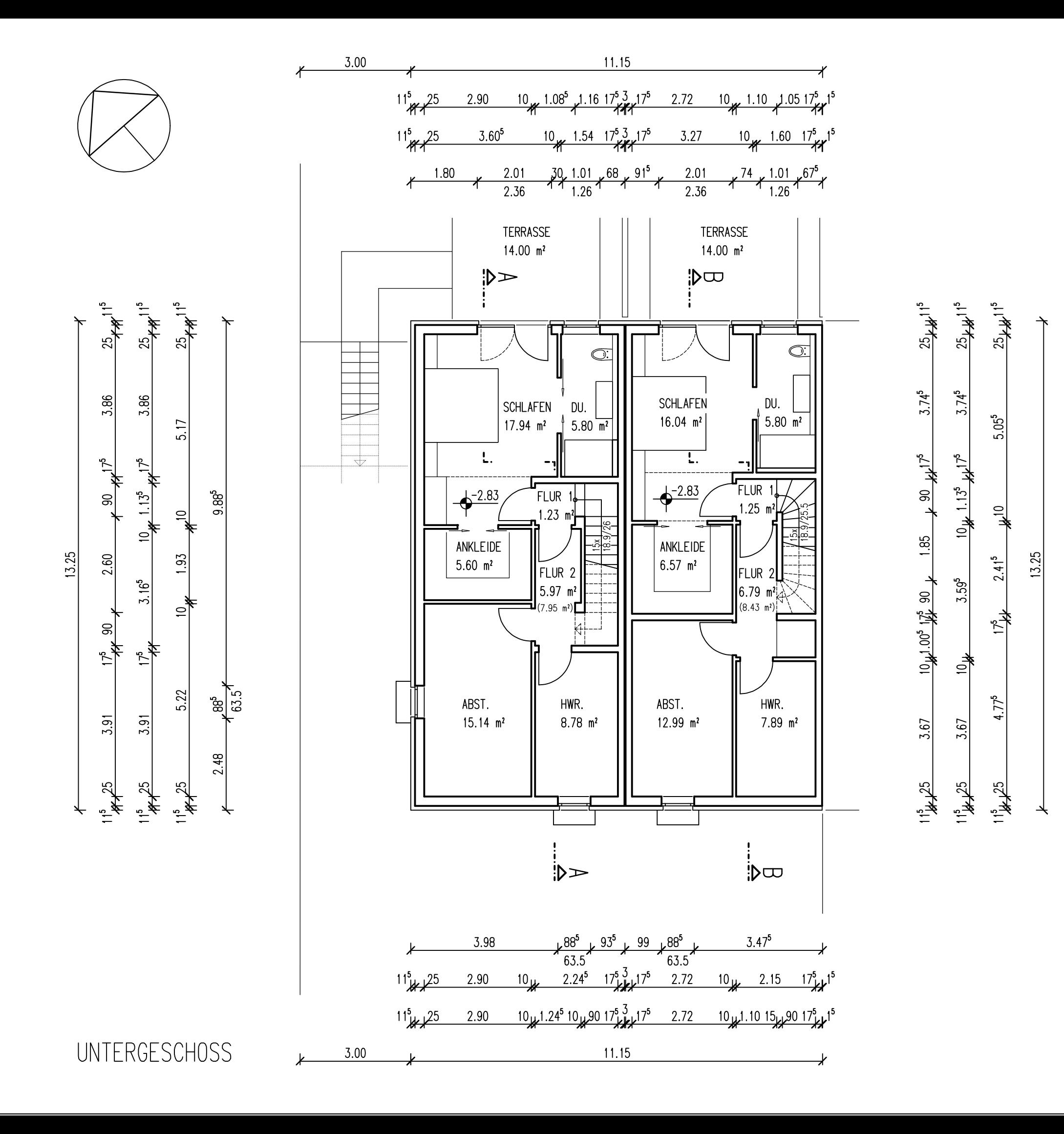

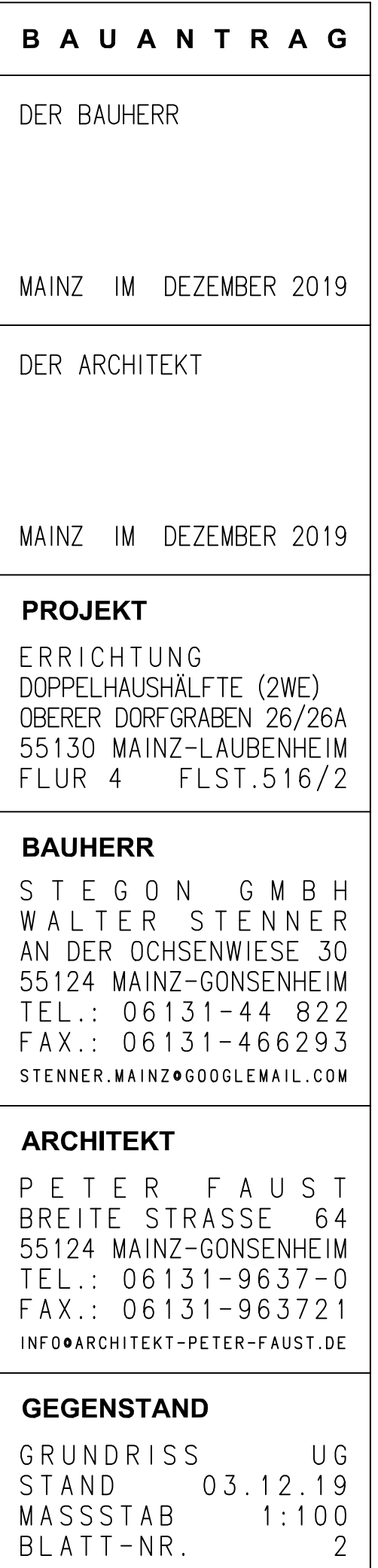

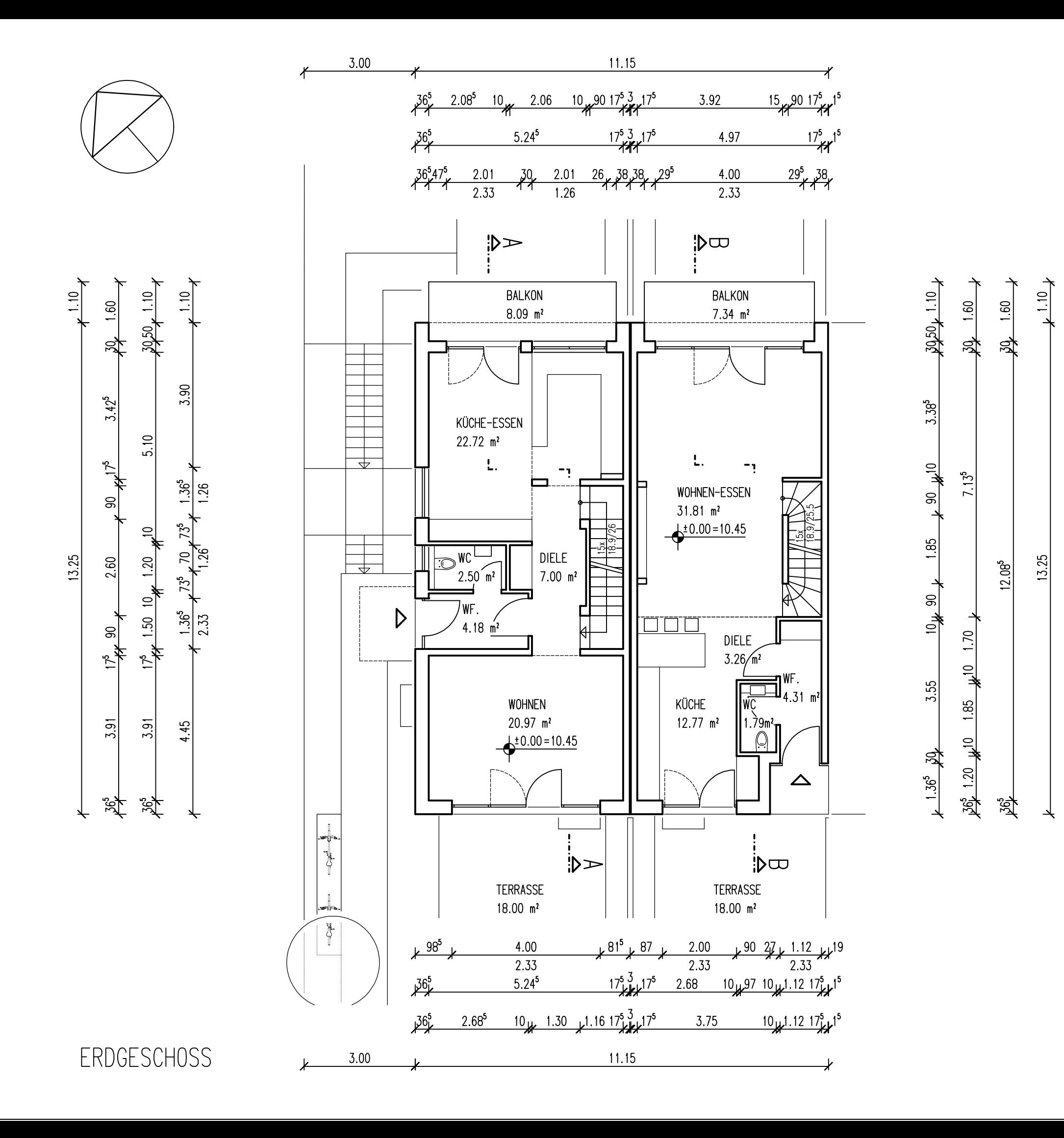

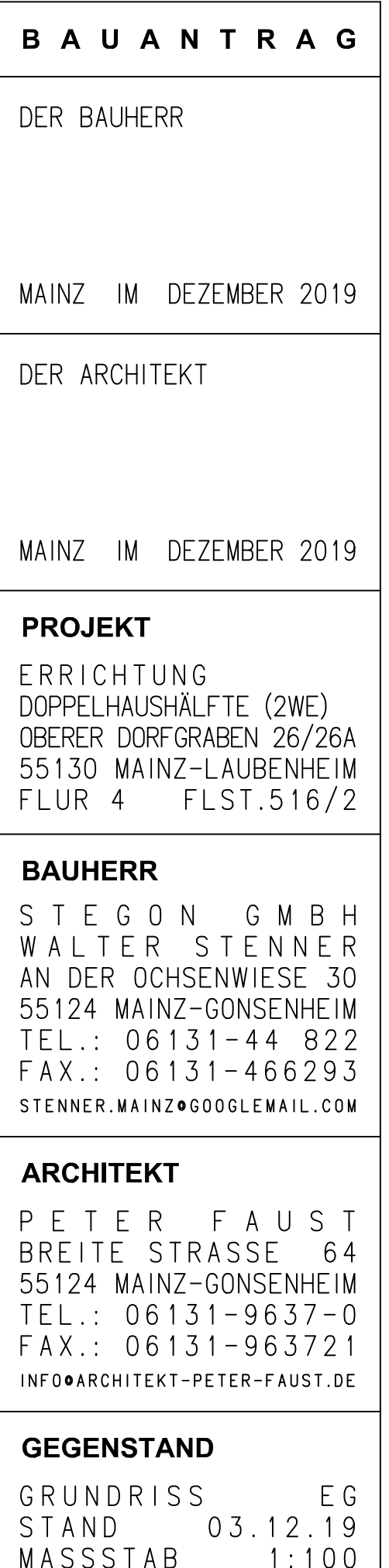

 $\overline{3}$ 

BLATT-NR.

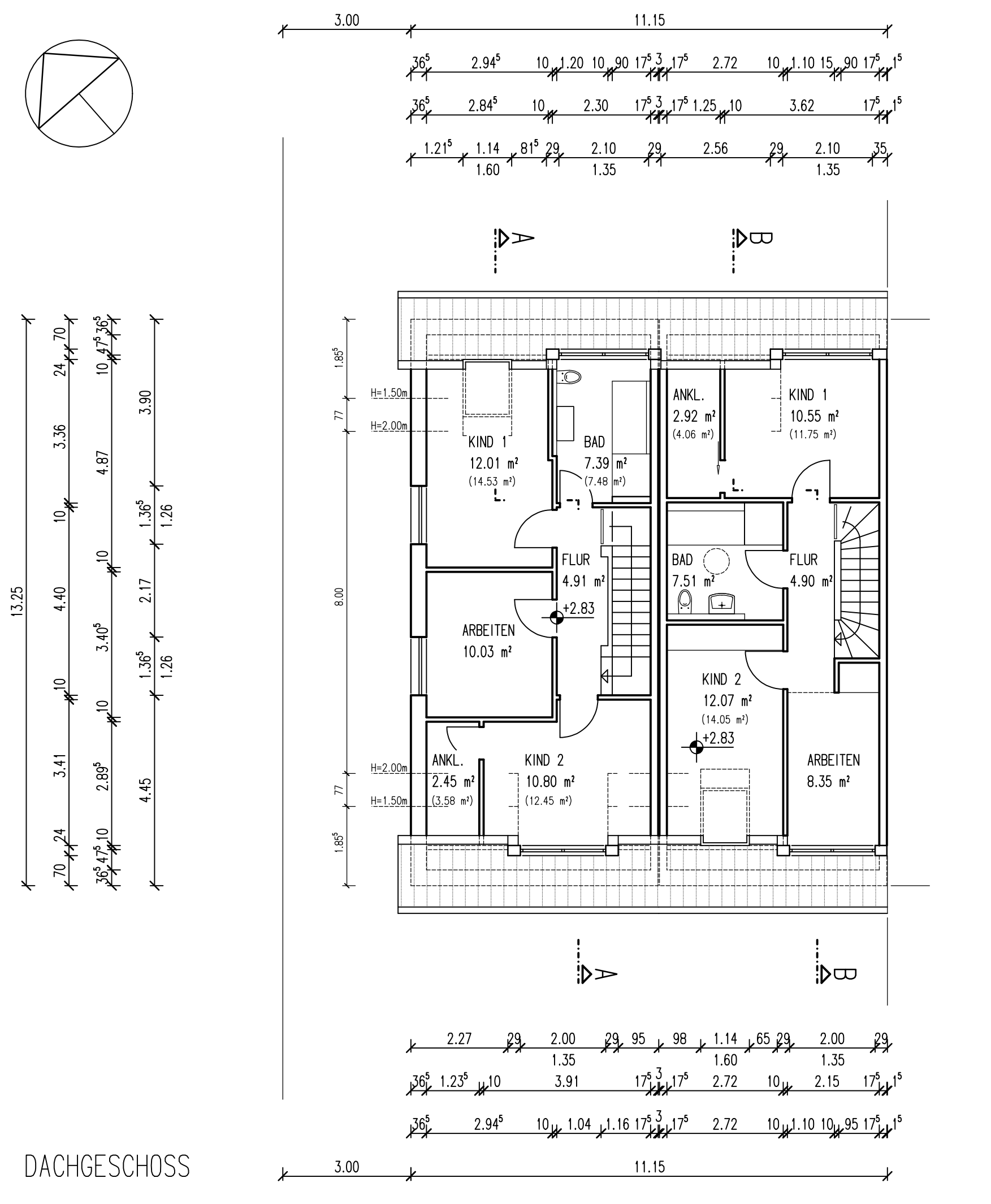

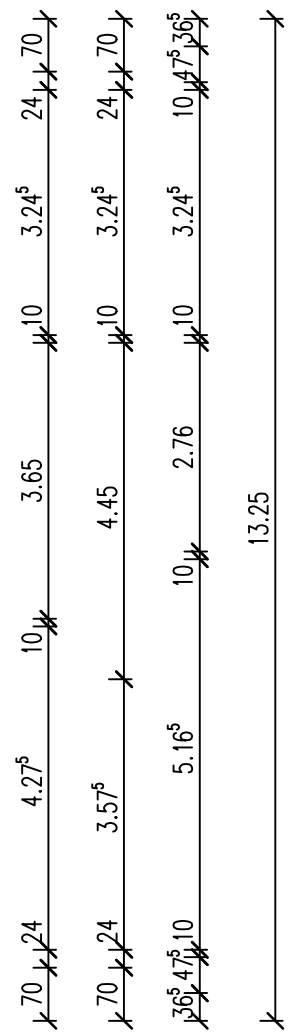

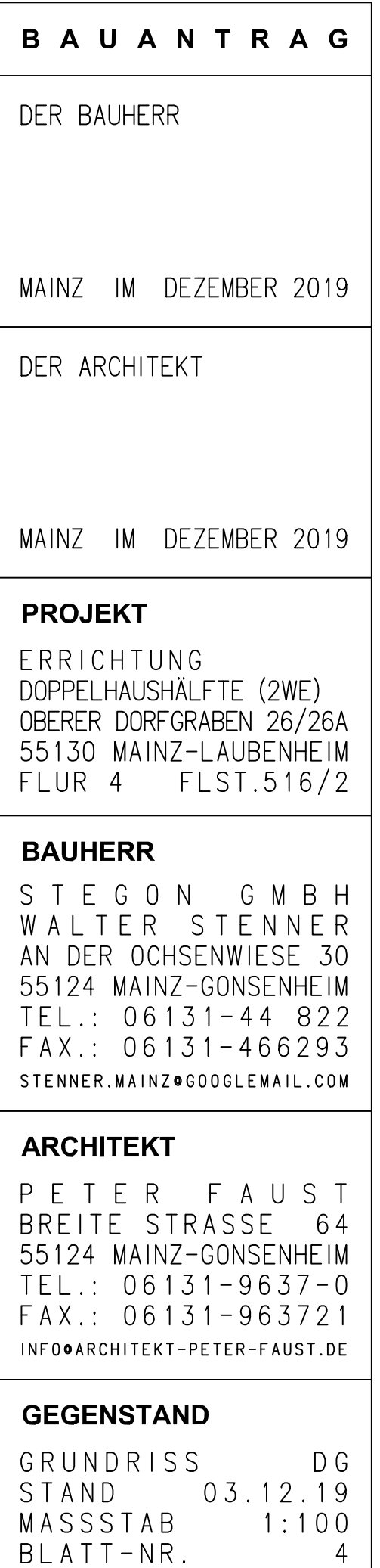

 $\overline{4}$ 

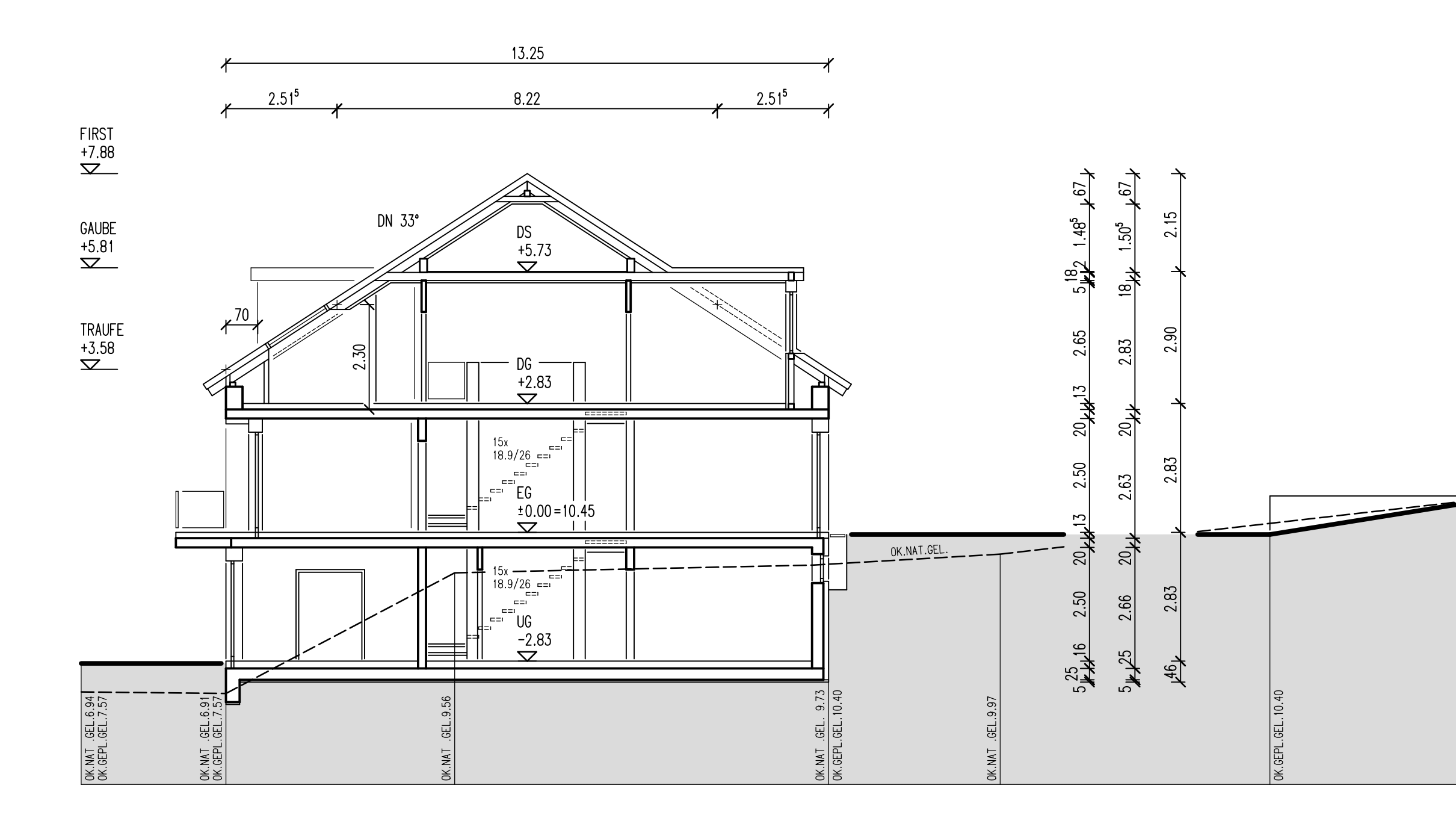

## SCHNITT A-A

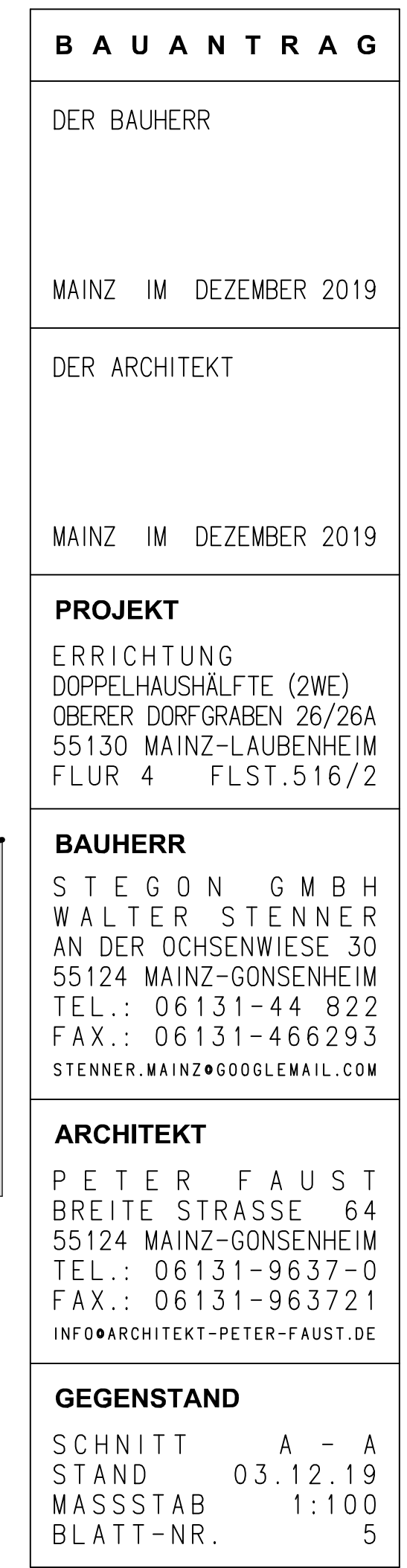

0K.NAT .GEL.11.25<br>0K.GEPL.GEL.11.25

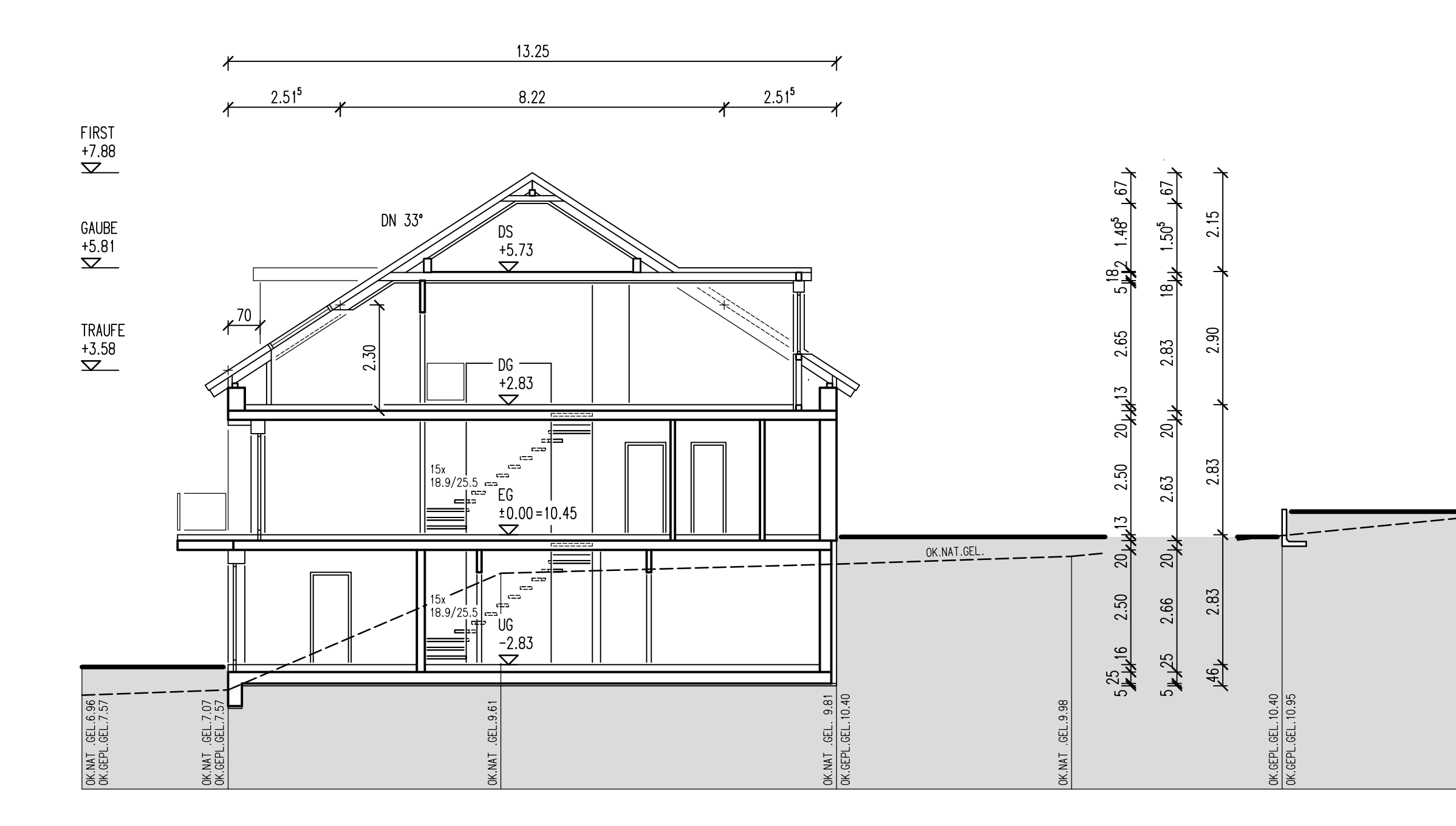

SCHNITT B-B

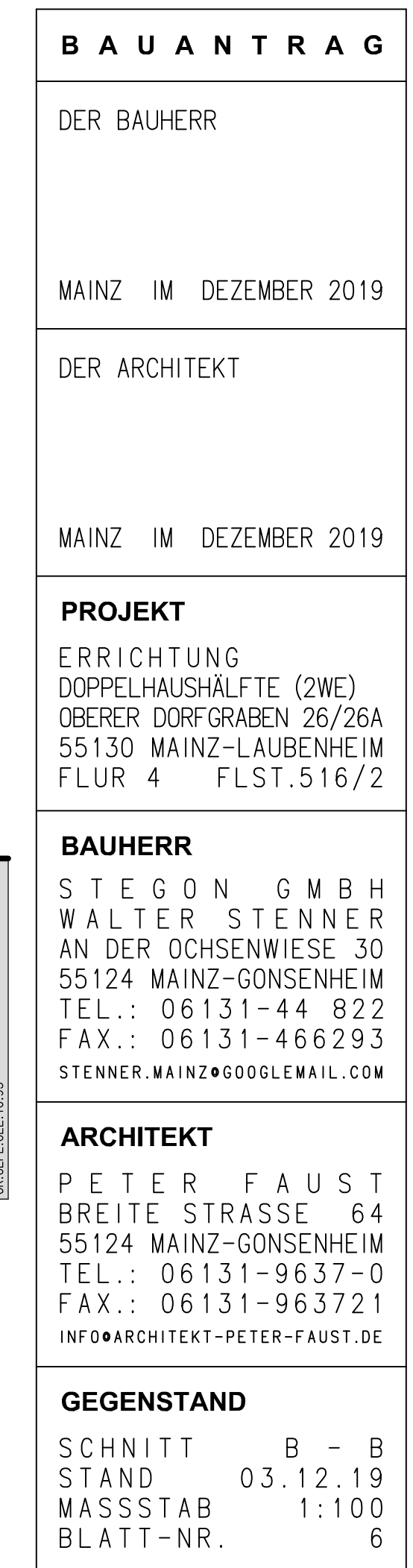

OK.NAT GEL.10.95<br>OK.GEPL.GEL.10.95

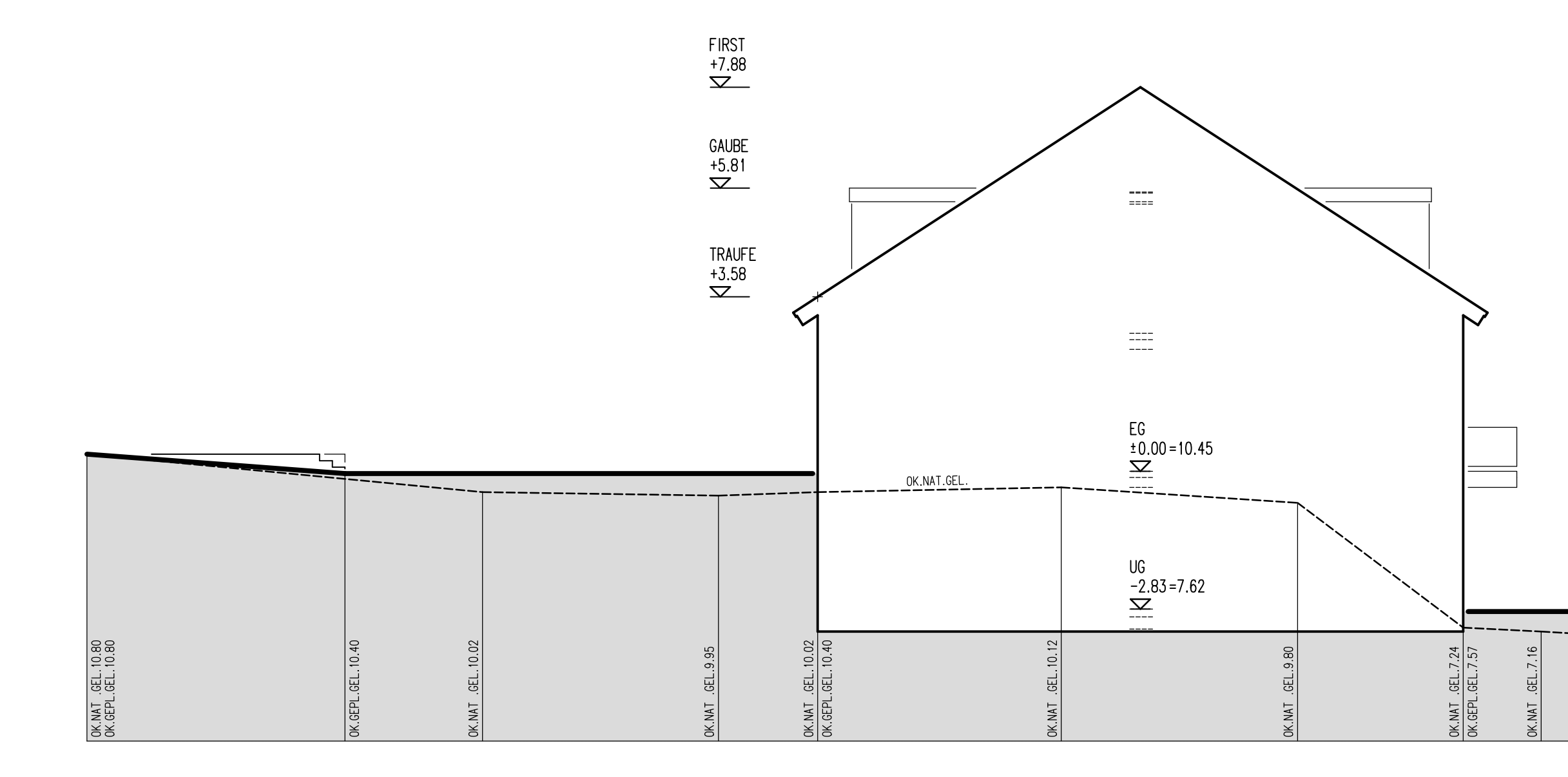

## SYSTEMSCHNITT / GRENZE / SÜDOSTEN

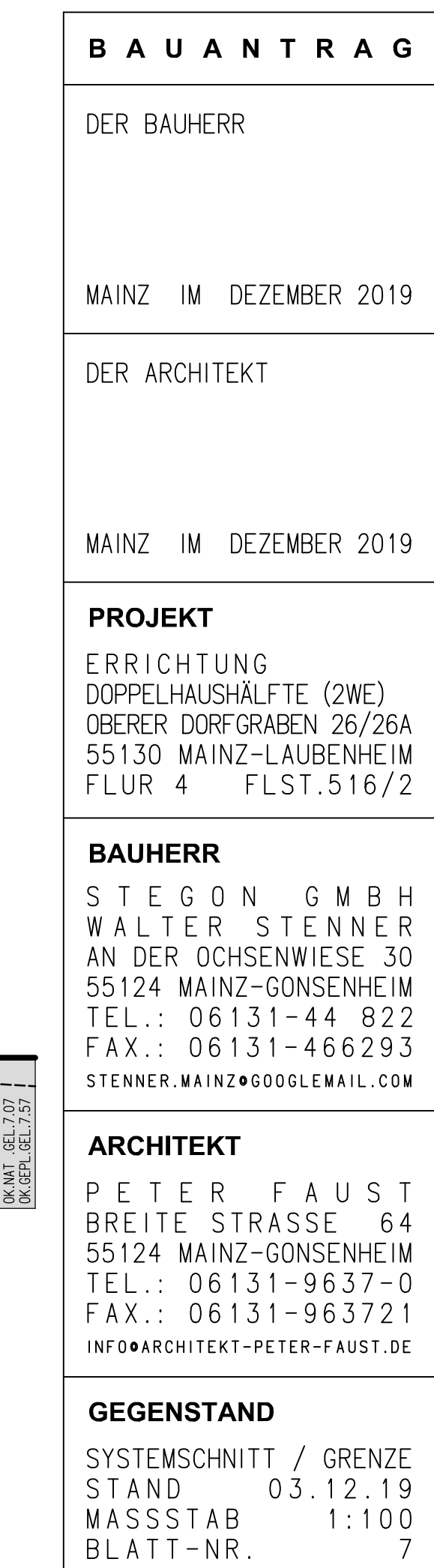

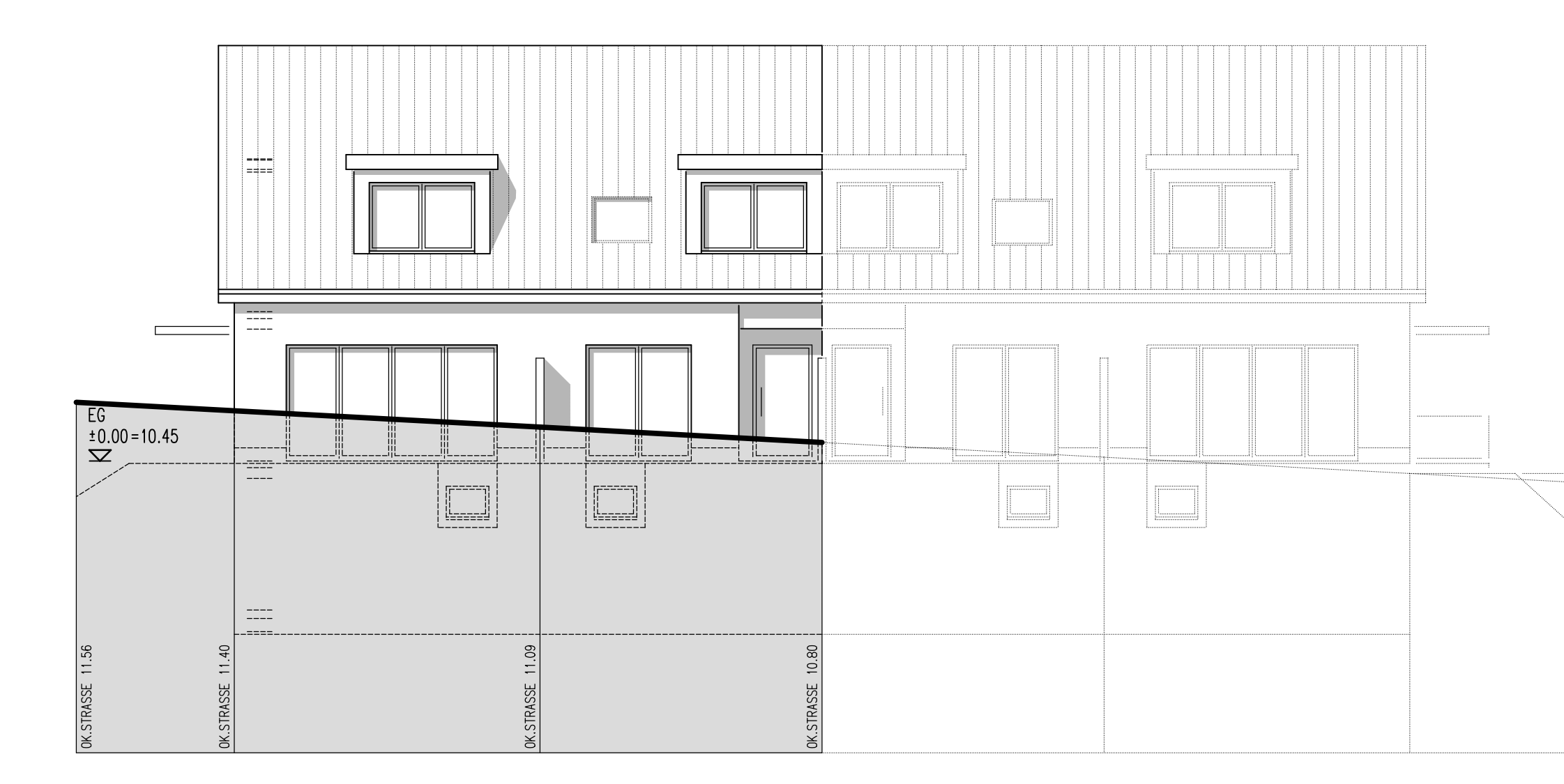

## STRASSENANSICHT

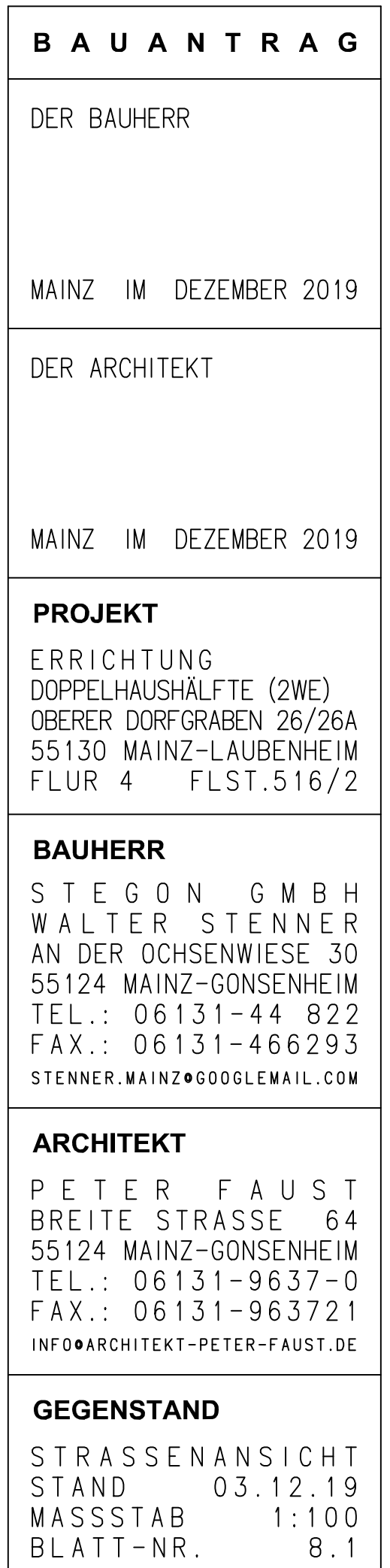

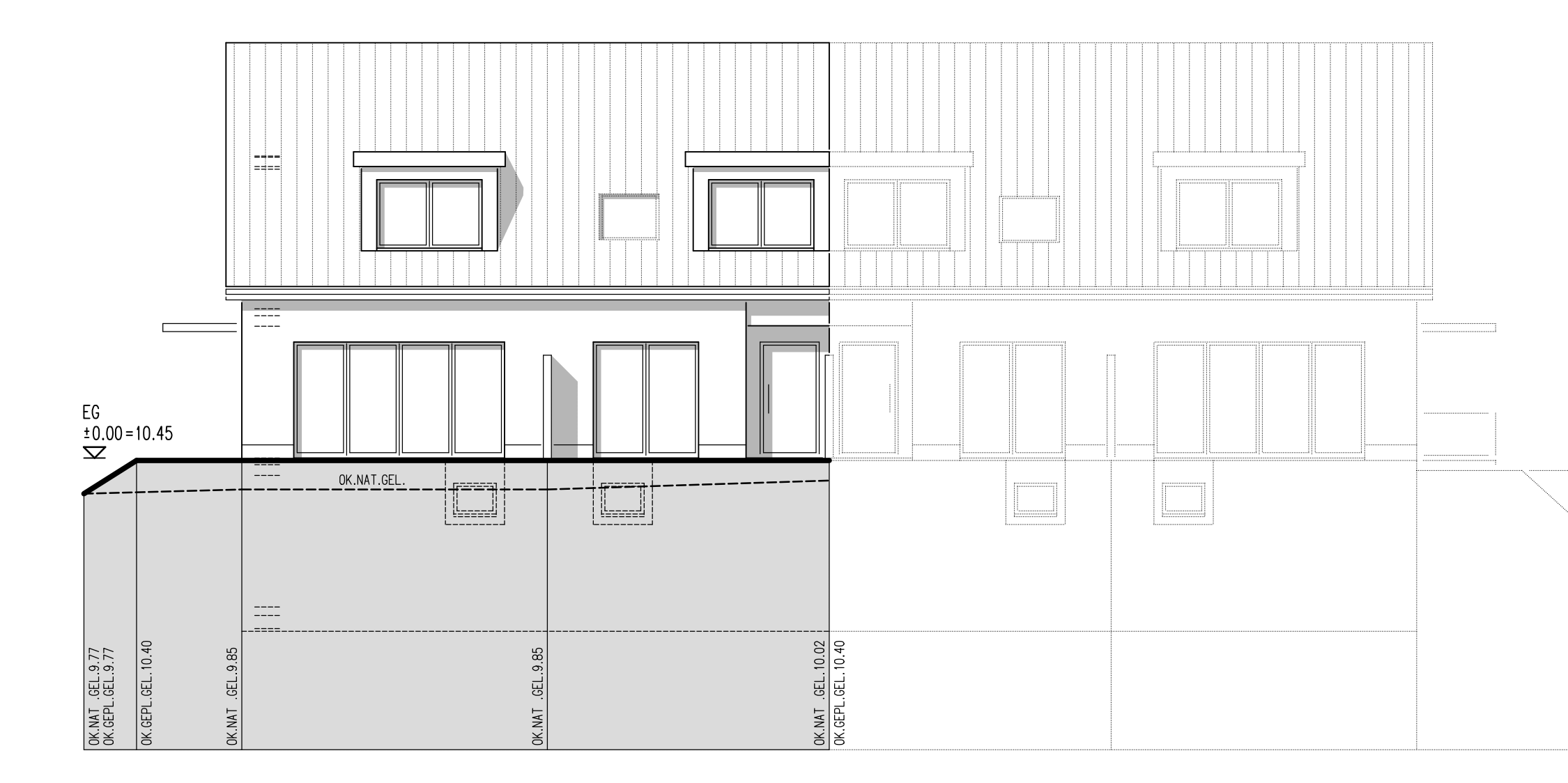

SÜDWESTEN

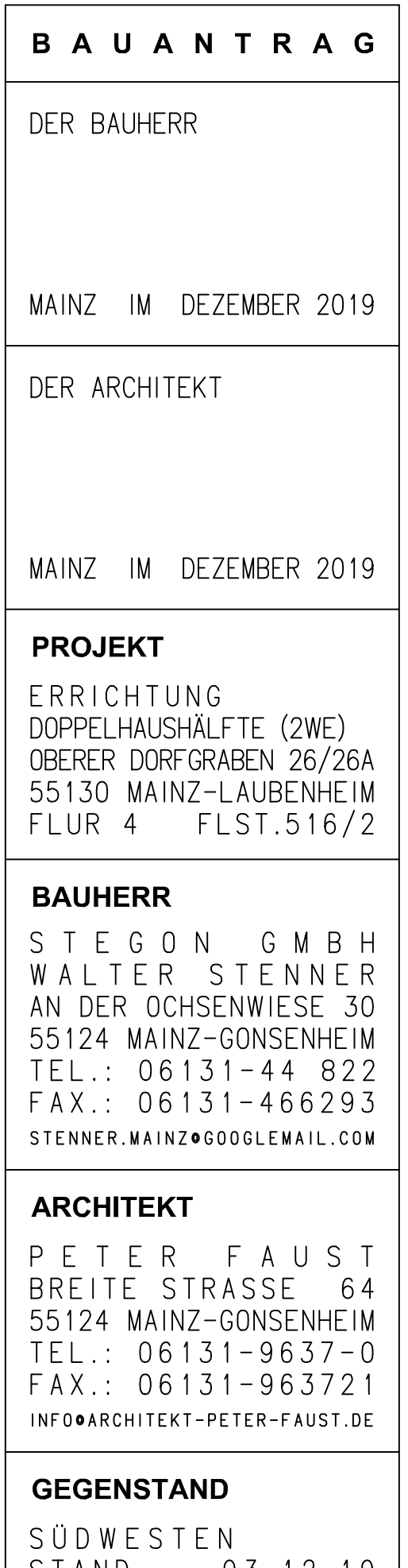

 $\begin{array}{r} 03.12.19 \\ 1:100 \\ 8.2 \end{array}$ STAND<br>MASSSTAB<br>BLATT-NR.

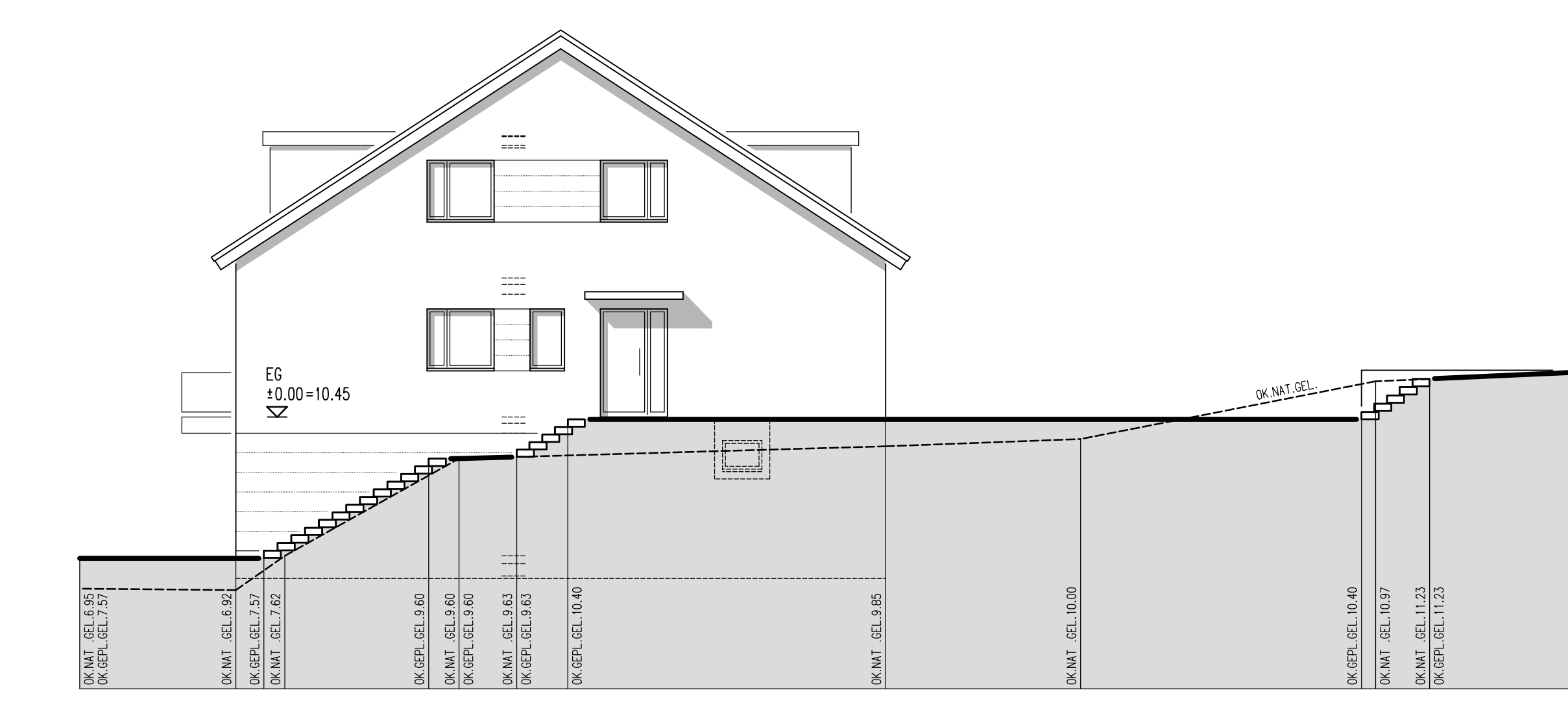

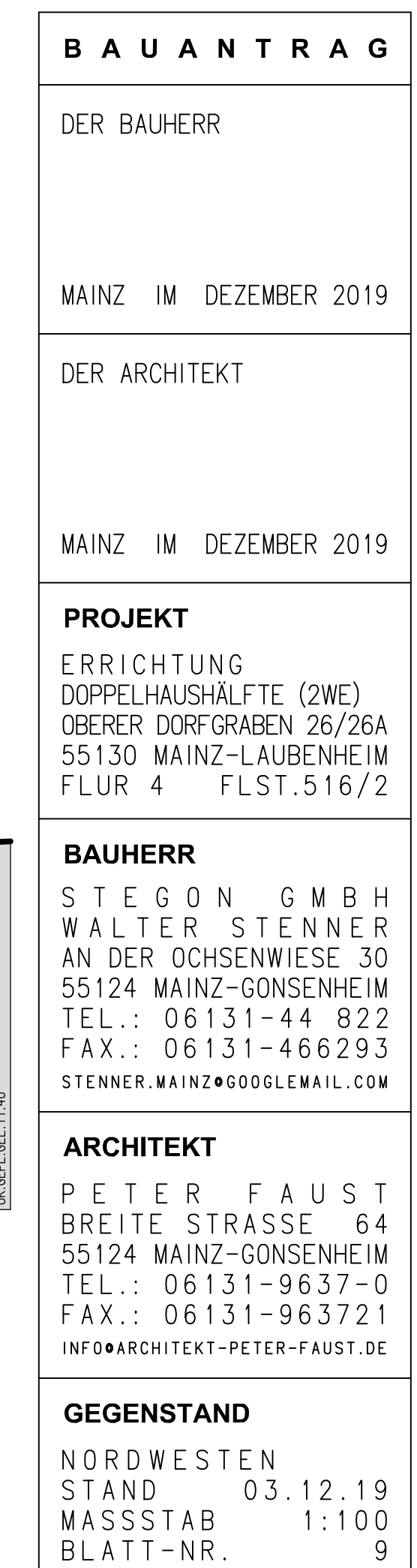

OK NAT .GEL 11.40<br>OK GEPL GEL 11.40

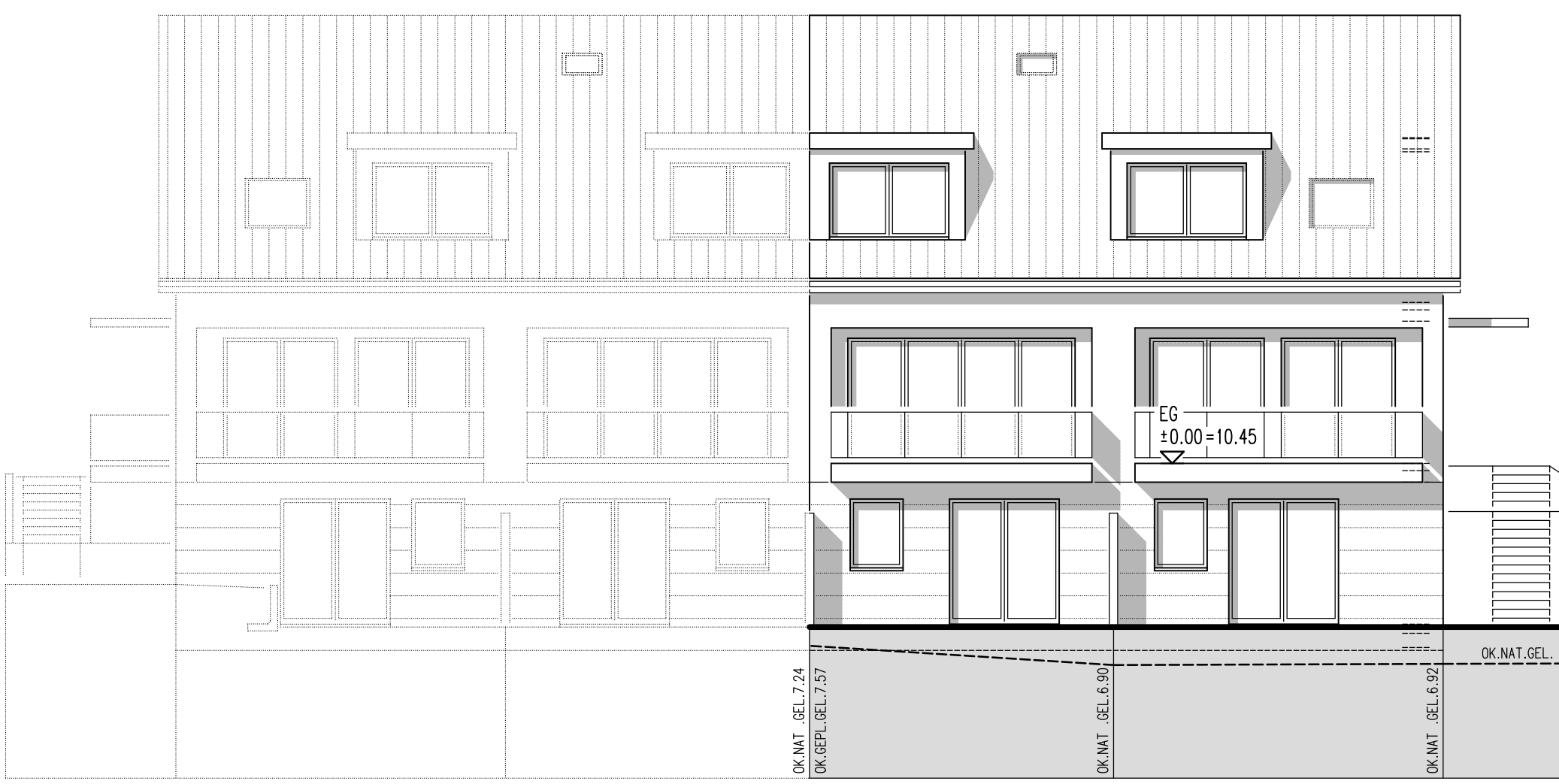

NORDOSTEN

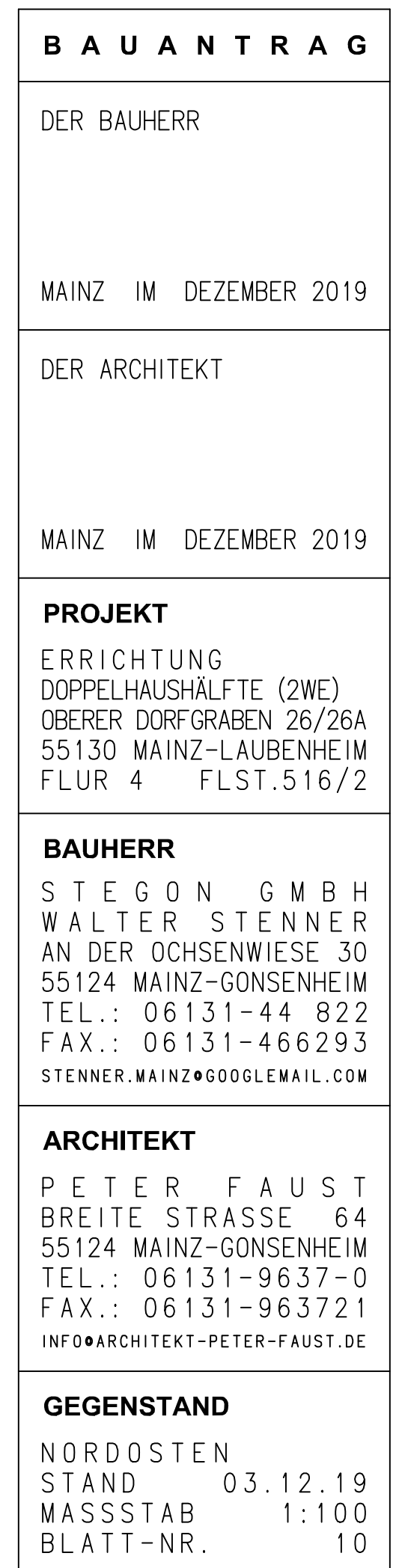

0K.NAT .GEL.6.93